## CONTENU DU DVD-ROM

Les intervenants sont pour la plupart des débutants, le film ayant été tourné en début d'année. Il ne s'agit donc pas de juger le travail rendu, mais bien de voir comment se déroule un travail qui, en atelier, est avant tout une recherche. Les séquences correspondent au développement d'ateliers types, allant du travail de dynamisation, de concentration et du corps jusqu'au travail d'improvisation. C'est un travail de recherche, d'expérimentation et non de répétition théâtrale. Certaines séquences peuvent paraitre dénuées d'intérêt visuel, et pourtant le travail intérieur est bien présent, la concentration des élèves en étant le reflet et le témoignage. Ces séquences ont été filmées sans préparation, sans répétition, telles qu'elles se déroulent lors d'un atelier. J'ai voulu rendre, au plus près, ce que sont les exercices travaillés durant des séances. Ce film reflète donc la réalité de ce que sont les ateliers que je dirige avec leurs moments de réel jeu théâtral et ceux de recherche, de faux pas mais aussi de joie, de plaisir et toujours dans la concentration, l'écoute et le respect de l'autre.

#### **SÉQUENCES DU DVD**

1. Entrée dans le travail (déroulement d'un atelier type, pp. 14-15)

2. Les balles volantes (n° 5)

- 3. Les rencontres (n° 8)
- 4. Se relever (n° 9)
- 5. Avec une chaise (n° 13)
- 6. Étirements (n° 15)
- 7. Le chêne (n° 17)
- 8. L'envol de l'oiseau (n° 20)
- 9. Le mentir vrai (n°24)
- 10. La respiration abdominale (n° 25)
- 11. Le coup de poing (n° 29)
- 12. La pompe imaginaire (n° 30)
- 13. Démosthène et le crayon (n° 32)
- 14. Le panier (n° 40)
- 15. La mémoire émotionnelle (n° 41)
- 16. Disponibilité (n° 46)
- 17. Présence (n° 47)
- 18. La valise (n° 48) La fenêtre (n° 50)
- 19. L'énergie de l'autre (n° 55)
- 20. Propositions (n° 59)
- 21. Le coffre à jouets (n° 60)
- 22. 0bjet à 3 éléments (n° 61)
- 23. Les machines (n° 63)
- 24. Le voyage  $(n° 67)$
- 25. Les règles de l'improvisation collective (pp. 142-143)
- 26. Un stressé à l'aéroport (n° 70) Un stressé à l'aéroport (au musée) Un stressé à l'aéroport (dans une église)
- 27. Clap de départ (n° 72)
- 28. Meurtre sur le Nil (n° 74)
- 29. La pierre : sortie du travail (déroulement d'un atelier type)

# INSTALLATION DU DVD

### **• INSTALLER LE DVD**

**Sur PC :** Insérer le disque dans votre lecteur. L'installation se lance automatiquement (au bout de quelques secondes). Si ce n'est pas le cas, aller dans le « Poste de travail » (menu « Démarrer », cliquer sur le fichier « Exercices\_Theatre\_Adultes\_PC.exe » et suivre les étapes d'installation jusqu'à la fin. Une icône s'affiche alors sur le « Bureau » : double-cliquer dessus pour lancer le DVD.

**Sur Mac :** Insérer le disque dans votre lecteur et double cliquer sur l'icône pour l'ouvrir. Double cliquer sur « Exercices Theatre Adultes\_MAC.dmg » puis glisser l'application dans le dossier « Applications ». Aller dans le dossier « Applications » et double-cliquer sur l'application installée. L'installation peut prendre quelques minutes. L'utilisation du DVD n'est plus nécessaire une fois l'application installée sur l'ordinateur (PC et Mac).

### **• NAVIGUER DANS LE DVD**

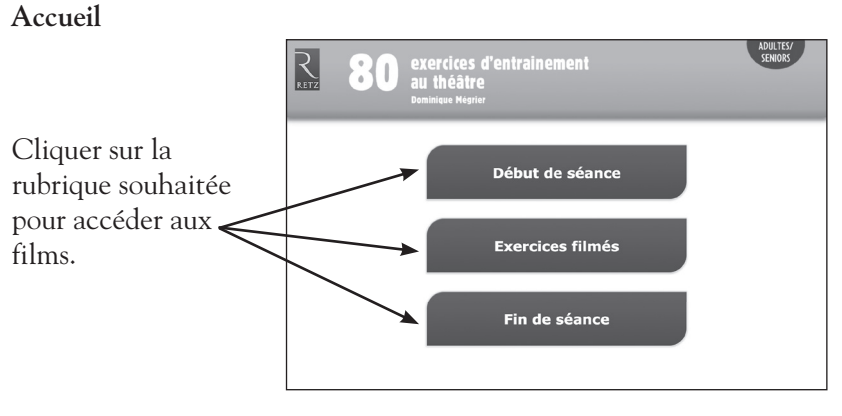

Cliquer sur le logo Retz pour accéder au site Retz.

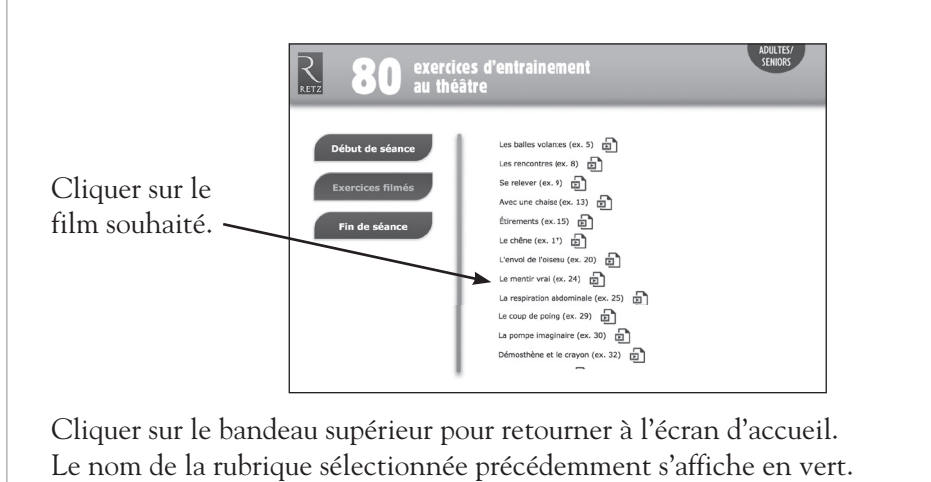

 Cliquer sur ces boutons pour accéder directement aux autres rubriques, sans repasser par l'accueil.

**Direction éditoriale :** Sylvie Cuchin **Édition :** Anne Marty **Préparation de copie :** Bérengère de Rivoire **Corrections :** Florence Richard **Mise en page :** APS-Chromostyle **Tournage et montage des exercices filmés :** Eric Angels **DVD :** STDI

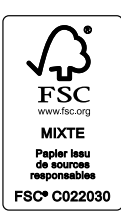

Projet : 10218959 Dépôt légal : juin 2016 Imprimé en juin 2016 sur les presses de l'imprimerie Chirat

Le papier de cet ouvrage est composé de fibres naturelles, renouvelables, fabriquées à partir de bois provenant de forêts gérées de manière résponsable.